# ISLEVER

1Z0-071

Oracle Database SQL

**DEMO** 

https://www.islever.com/1z0-071.html

https://www.islever.com/oracle.html

For the most up-to-date exam questions and materials, we recommend visiting our website, where you can access the latest content and resources.

## **QUESTION** 1

You issue the following command to drop the PRODUCTS table: SQL > DROP TABLE products;

Which three statements are true about the implication of this command?

- A. All data along with the table structure is deleted.
- B. A pending transaction in the session is committed.
- C. All indexes on the table remain but they are invalidated.
- D. All views and synonyms on the table remain but they are invalidated.
- E. All data in the table is deleted but the table structure remains.

**Answer:** ABD

## **QUESTION** 2

You execute the following commands:

SQL > DEFINE hiredate = '01-APR-2011'

SQL >SELECT employee\_id, first\_name, salary

FROM employees

WHERE hire\_date > '&hiredate'

AND manager\_id > &mgr\_id;

For which substitution variables are you prompted for the input?

- A. none, because no input required
- B. both the substitution variables "hiredate' and 'mgr\_id'.
- C. only hiredate'
- D. only 'mgr\_id'

Answer: D

# **QUESTION** 3

View the Exhibit and examine the structure of ORDERS and ORDER\_ITEMS tables.

ORDER\_ID is the primary key in the ORDERS table. It is also the foreign key in the ORDER\_ITEMS table wherein it is created with the ON DELETE CASCADE option.

Which DELETE statement would execute successfully?

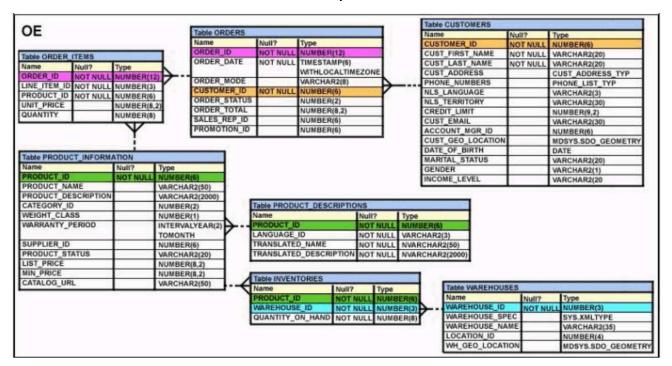

- A. DELETE orders o, order\_items I WHERE o.order\_id = i.order\_id;
- B. DELETE FROM orders WHERE (SELECT order\_id FROM order\_items);
- C. DELETE orders WHERE order\_total < 1000;
- D. DELETE order\_id FROM orders WHERE order\_total < 1000;

#### Answer: B

#### **QUESTION** 4

View the Exhibit and examine the structure of CUSTOMERS table.

Using the CUSTOMERS table, you need to generate a report that shows an increase in the credit limit by 15% for all customers. Customers whose credit limit has not been entered should have the message "Not Available" displayed.

Which SQL statement would produce the required result?

| Table CUSTOMERS      |          |               |
|----------------------|----------|---------------|
| Name                 | Null?    | Type          |
| CUST_ID              | NOT NULL | NUMBER        |
| CUST_FIRST_NAME      | NOT NULL | VARCHAR2 (20) |
| CUST_LAST_NAME       |          | VARCHAR2 (40) |
| CUST_GENDER          | NOT NULL | CHAR (1)      |
| CUST_YEAR_OF_BIRTH   | NOT NULL | NUMBER (4)    |
| CUST_MARITIAL_STATUS |          | VARCHAR2 (20) |
| CUST_STREET_ADDRESS  | NOT NULL | VARCHAR2 (40) |
| CUST_POSTAL_CODE     | NOT NULL | VARCHAR2 (10) |
| CUST_CITY            | NOT NULL | VARCHAR2 (30) |
| CUST_STATE_PROVINCE  | NOT NULL | VARCHAR2 (40) |
| COUNTRY_ID           | NOTNULL  | NUMBER        |
| CUST_INCOME_LEVEL    |          | VARCHAR2 (30) |
| CUST_CREDIT_LIMIT    |          | NUMBER        |
| CUST_EMAIL           |          | VARCHAR2 (30) |

- A. SELECT NVL (TO CHAR(cust\_credit\_limit \* .15), 'Not Available') "NEW CREDIT" FROM customers;
- B. SELECT TO\_CHAR (NVL(cust\_credit\_limit \* .15), 'Not Available') "NEW CREDIT" FROM customers;
- C. SELECT NVL(cust\_credit\_limit \* .15), 'Not Available') "NEW CREDIT" FROM customers;
- D. SELECT NVL(cust\_credit\_limit), 'Not Available') "NEW CREDIT" FROM customers;

Answer: A

# **QUESTION** 5

View the exhibit and examine the structures of the EMPLOYEES and DEPARTMENTS tables.